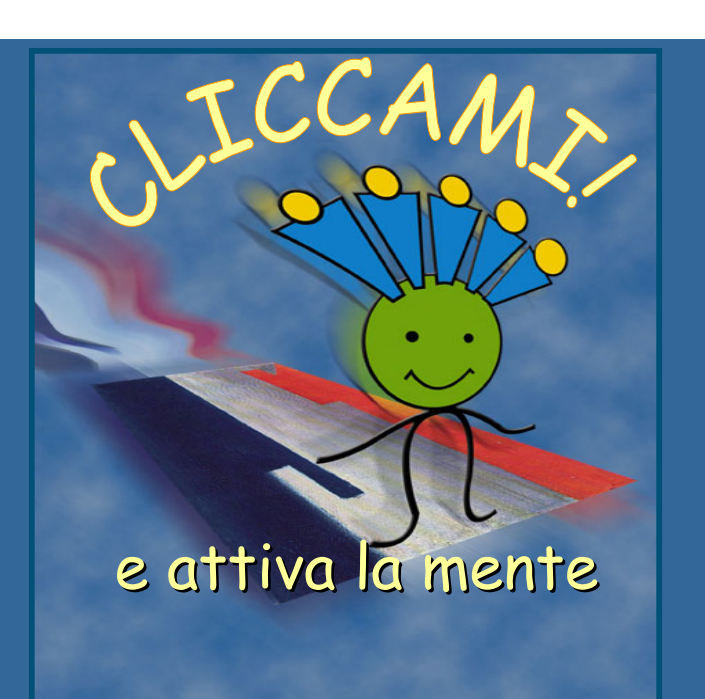

Giocare con Cliccami

#### Giocare con Cliccami

# Il personaggio guida per il bambino

Gioca col bambino fornendogli le istruzioni necessarie

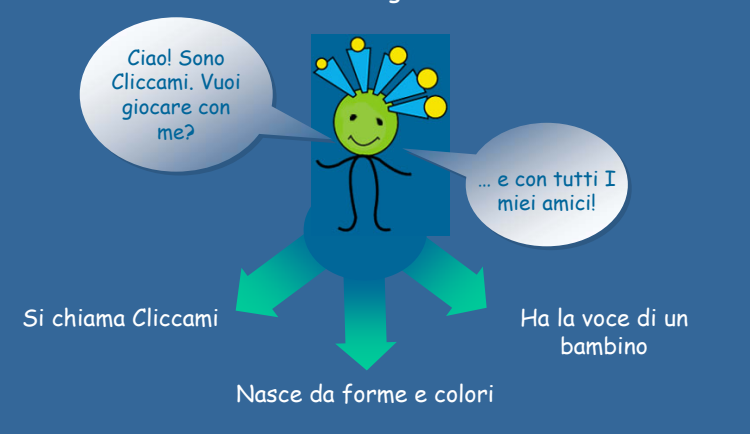

# Il Personaggio Guida:

dotato di espressione emotiva segnala vittorie ed errori

Clicchi e straclicchi, bravo!

Clicco clicco clicco, no… Cliccami e riprova!

Giocare con Cliccami

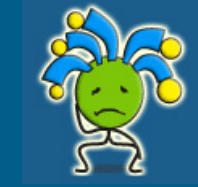

#### Giocare con Cliccami

### Cliccami non è un videogioco in cui conta la velocità

### Cliccami interagisce in modi diversi con il piccolo utente:

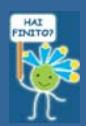

### È un compagno discreto che invita alla creatività.

Nelle prove a tempo non vincolato il personaggio guida non segnala alcun errore ed il bambino è libero di creare nei tempi e modi che gli sono necessari

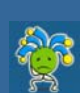

### È un compagno attento:

nelle prove a tempo vincolato a livello di scelta il personaggio guida segnala l'errore immediatamente su ogni scelta.

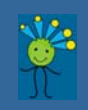

#### E' un compagno paziente:

nelle prove a tempo vincolato a livello di prova il personaggio guida segnala l'errore solo al termine della performance

Giocare con Cliccami

### Diversi livelli di difficoltà

- $\bullet$  Le attività si dividono in tre livelli di difficoltà crescente: bassa, media e alta.
- <sup>2</sup> Il livello di difficoltà è segnalato dalla sfumatura del bottone di un'attività.

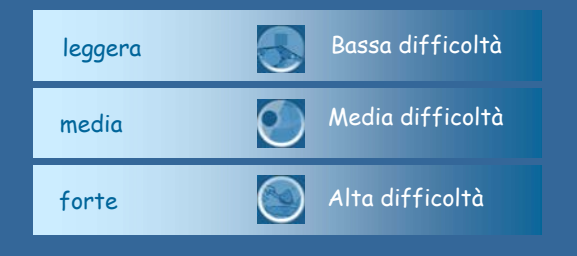

Le attività sono state progettate con l'obiettivo di educare all'immagine e all'elaborazione multi modale di suoni, voci, musiche, filmati …

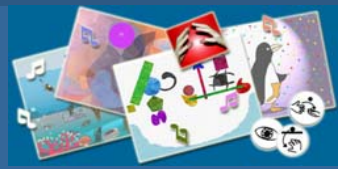

I giochi alternano immagini in stile grafico figurativo e immagini che giocano con le forme e i colori in modo astratto.

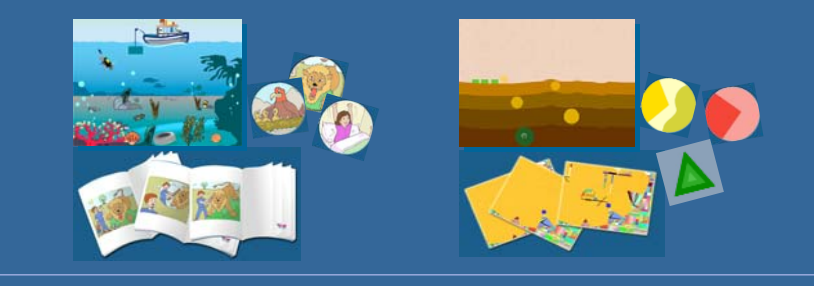

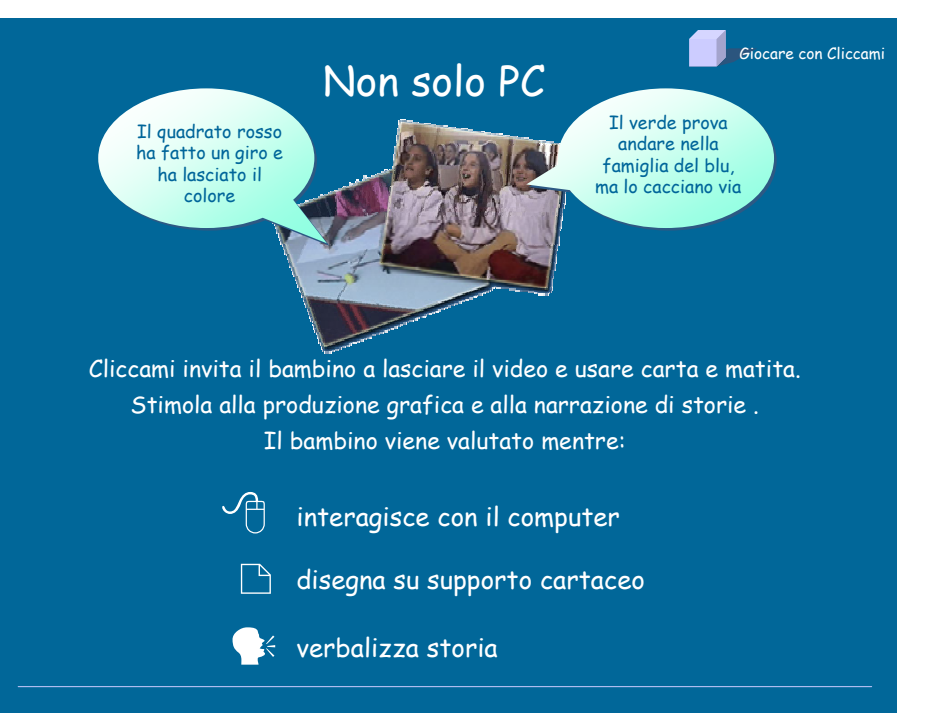